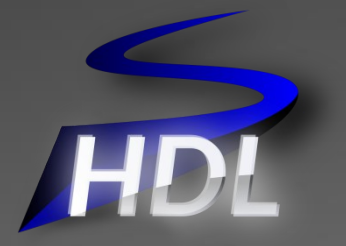

# SpinalHDL

**An alternative to standard HDL**

# Summary

- Language introduction / flow
- Simple examples
- Advanced examples
- Meta-hardware description examples

## Language introduction

- Open source , started in december 2014
- Focus on RTL description
- Thinked to be interoperable with existing tools
	- It generate VHDL/Verilog files
	- It can integrate VHDL/Verilog IP as blackbox
- Abstraction level :
	- You can design things similary to VHDL/Verilog
	- If you want to, you can use many abstraction utils and also define new ones

### Language flow

- 1. Describe your RTL
- 2. Generate the VHDL/Verilog
- 3. Simulate and synthesize

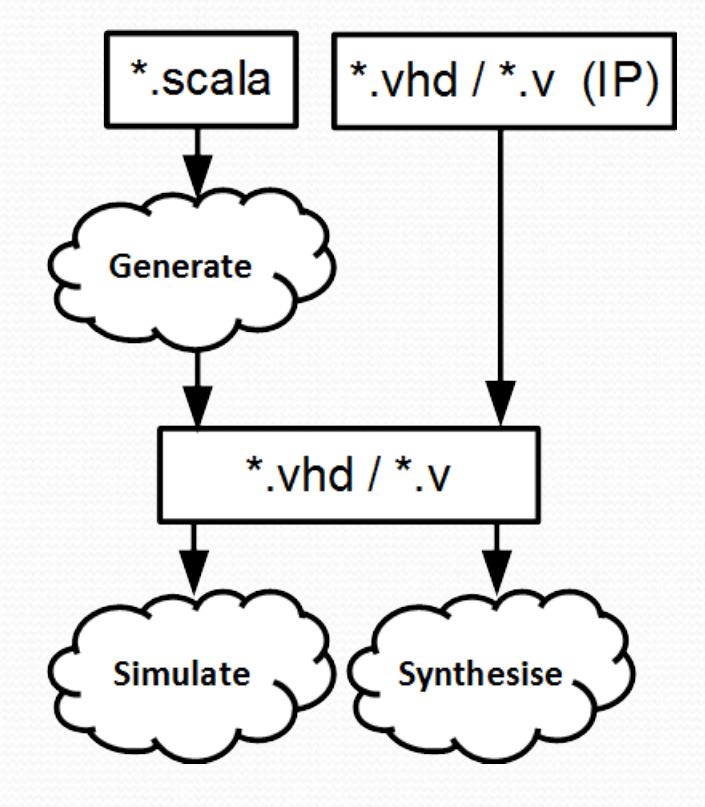

## Some points about Spinal

- There is no logic overhead in the generated code. (I swear !)
- Spinal HDL is a RTL language. But the generated VHDL/Verilog is simulatable with all standards EDA tools.
- The component hierarchy and all names are preserved during the VHDL/Verilog generation.

# Keywords

- Types :
	- Bool / Bits / UInt / SInt / SpinalEnum
	- Bundle / Vec
- Hierarchy :
	- Component
	- Area
- Misc :
	- Reg / RegInit
	- in / out / master / slave

### Simple examples

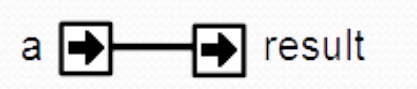

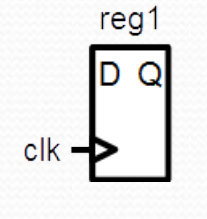

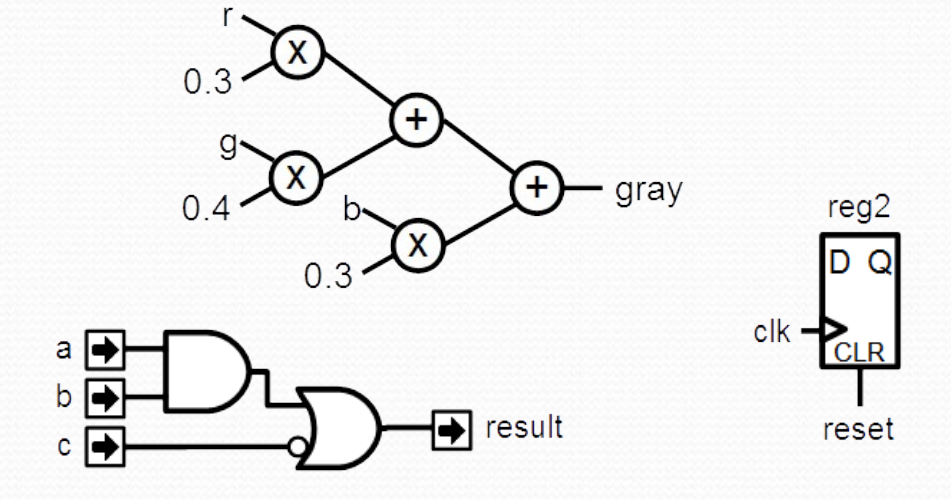

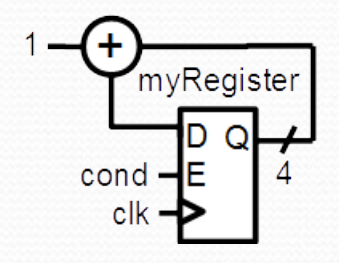

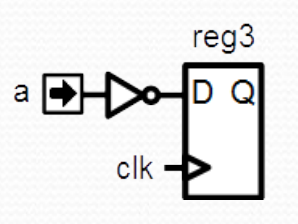

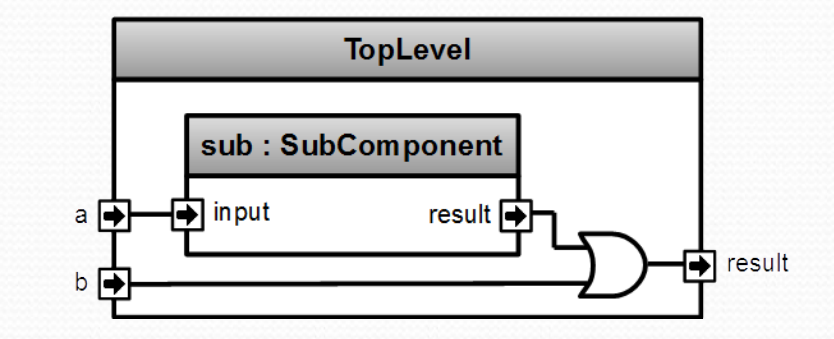

### A simple component

```
class MyComponent extends Component {
   val io = new Bundle {
    \theta val a = in Bool
     val result = out Bool
   }
   io.result := io.a
                              a \overline{\bigoplus}\bigoplus result
}
```
## Combinatorial logic

```
class MyComponent extends Component {
   val io = new Bundle {
     \theta val a = in Bool
     \mathbf{v}al \mathbf{b} = in Bool
     val c = in Bool
      val result = out Bool
    }
                                                          a \mid \rightarrow io.result := (io.a & io.b) | (!io.c)
                                                          b \rightarrow\Rightarrow result
}
```
# Signals

**class MyComponent extends Component { val** *io* **= new Bundle {**  $\mathbf{v}$ al *a*  $\mathbf{v}$  = in Bool  $val b = in$  Bool  $val c = in Bool$  **val** *result* **= out Bool } val** *a\_and\_b* **=** *Bool* a and b  *a\_and\_b := io***.***a* **&** *io***.***b* a∣⊨  $b \Box$  $\rightarrow$  result **val** *not\_c* **= !** *io***.***c*  $c \mid d$  *io***.***result* **:=** *a\_and\_b* **|** *not\_c* **}**

### Generated VHDL

```
class MyComponent extends Component {
   val io = new Bundle {
     \theta z a a \theta <b>a a a a a a a a a a a a a a a a a a a a a a a a a a a a a a a a a
     v = h \neq b \neq in Bool
     val c = in Bool
      val result = out Bool
   }
   val a_and_b = io.a & io.b
  val not c = lio.c
   io.result := a_and_b | not_c
}
```

```
entity MyComponent is
   port(
     io_a : in std_logic;
     io_b : in std_logic;
     io_c : in std_logic;
     io_result : out std_logic 
   );
end MyComponent;
```
**architecture arch of MyComponent is signal a\_and\_b : std\_logic; signal not\_c : std\_logic; begin io\_result <= (a\_and\_b or not\_c); a\_and\_b <= (io\_a and io\_b);** not  $c \leq (not i o c);$ **end arch;**

### Registers

**class MyComponent extends Component { val** *io* **= new Bundle { val** *a* **= in Bool** reg1  **} val** *reg1* **=** *Reg***(Bool)**  $c$ <sub>k</sub> $$ reg2 D.  **val** *reg2* **=** *Reg***(Bool) init (***False***)** clk **→ CLR val** *reg3* **=** *Reg***(Bool)** reset *reg3* **:= !** *io***.***a* reg3 **}**  $a \rightarrow$ 

## No more Process/Always blocks

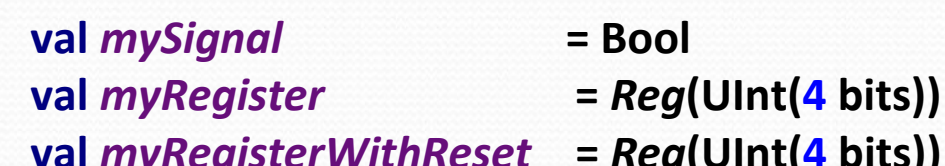

*mySignal* **:=** *True*

 *myRegister* **:=** *myRegister* **+ 1**

*myRegisterWithReset* **:=** *myRegisterWithReset* **+ 1**

*mySignal* **:=** *False*

*when***(***cond***) {**

**}**

**val** *myRegisterWithReset* **=** *Reg***(UInt(4 bits)) init(0)**

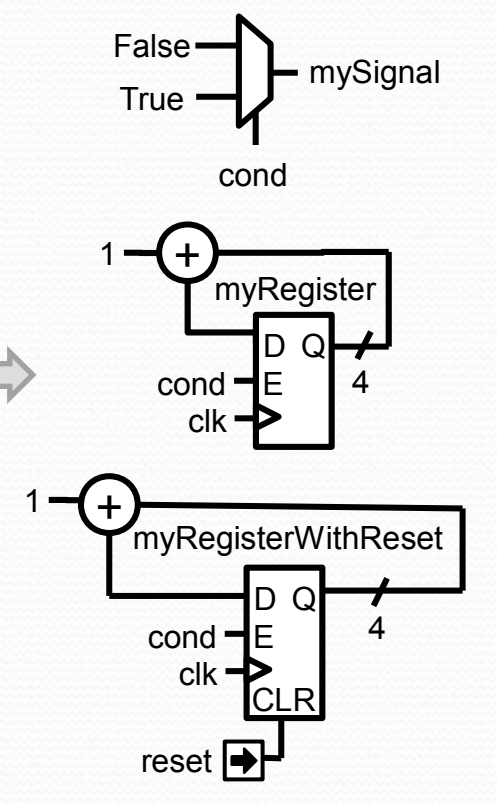

### Component internal organisation

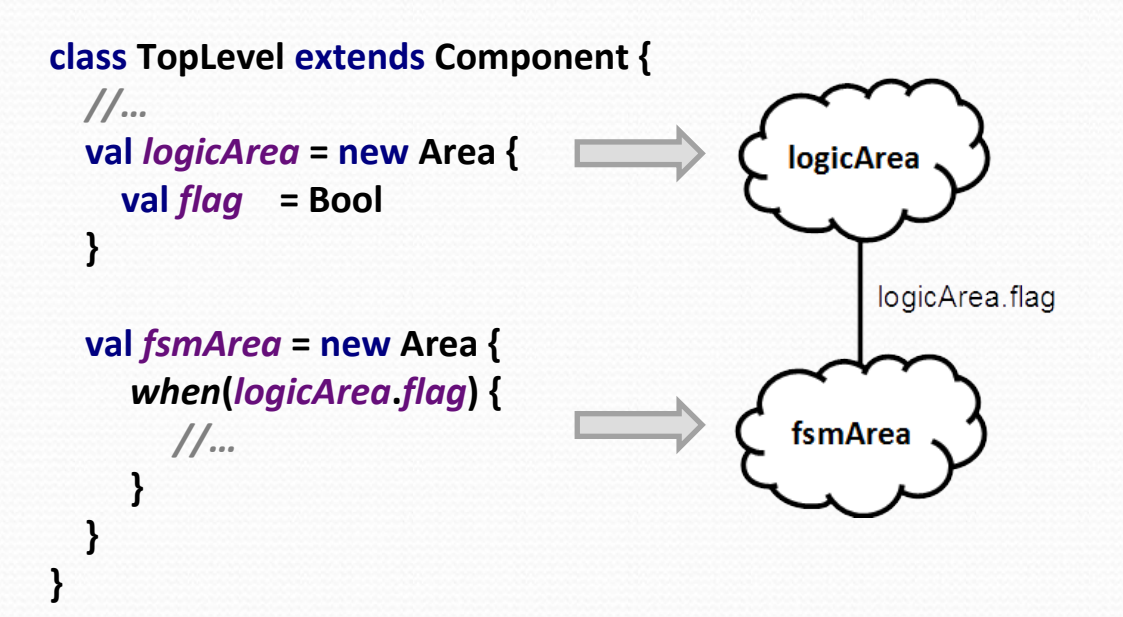

### Component instance

```
class SubComponent extends Component{
   val io = new Bundle {
     val input = in Bool
     val result = out Bool
 }
 ...
                                                                         TopLevel
}
                                                              sub: SubComponent
class TopLevel extends Component {
   val io = new Bundle {
                                                            中 input
                                                                               result \overline{\Rightarrow}a \rightarrow\theta val a = in Bool
                                                                                                       result
    val b = in Bool
                                                    b \rightarrow val result = out Bool
 }
```

```
 val sub = new SubComponent
```

```
 sub.io.input := io.a
 io.result := sub.io.result | io.b
```

```
UInt, Vec, When
```

```
class MyComponent extends Component {
   val io = new Bundle {
     val conds = in Vec(Bool,2)
     val result = out UInt(4 bits)
   }
```

```
 when
(io
.conds
(
0)){
 io
.result := 
2
 when
(io
.conds
(
1)){
 io
.result := 
1
    }
   } otherwise {
 io
.result := 
0
  }
```
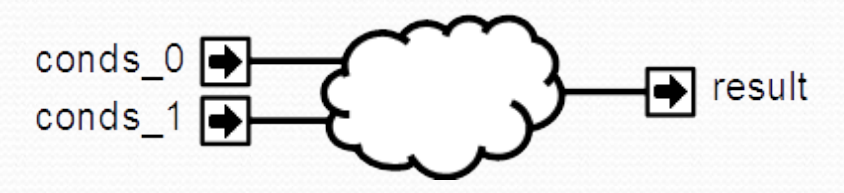

### Enum, Switch

```
object MyEnum extends SpinalEnum {
  val state0, state1 = newElement()
}
```

```
class MyComponent extends Component {
  val state = Reg(MyEnum) init(MyEnum.state0)
```

```
 switch(state) {
   is(MyEnum.state0) {
```

```
 }
 is(MyEnum.state1) {
```

```
 }
    default{
```
 **}**

 **}**

### For, Variable, Generics

```
class CarryAdder(size: Int) extends Component {
   val io = new Bundle {
     \alpha val \alpha = in UInt (size bits)
     \mathbf{v}al \mathbf{b} = in UInt (size bits)
      val result = out UInt (size bits) 
   }
```

```
 var c = False 
 for (i <- 0 until size) {
   val x = io.a(i)
   val y = io.b(i)
```

```
\iotaio.result(i) := x \wedge y \wedge c c \= (x & y) | (x & c) | (y & c); 
 }
```
# Latch/Loop

```
\boldsymbol{v}al a = Bool
 val result = Bool
 result := a | result //Loop detected
```
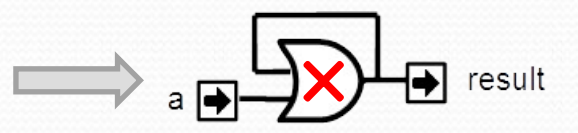

```
 val result = Bool 
 when(cond){ //result is not assigned in all cases => Latch detected 
   result := True
 }
```
### ClockDomains

```
class MyTopLevel extends Component {
   val io = new Bundle {
     val coreClk = in Bool
     val coreReset = in Bool
 }
```

```
 val coreClockDomain = ClockDomain(
    clock = io.coreClk,
    reset = io.coreReset,
    config = ClockDomainConfig(
      clockEdge = RISING,
      resetKind = ASYNC,
      resetActiveLevel = HIGH
 )
 )
                                                            myCoreClockedRegister
  val coreArea = new ClockingArea(coreClockDomain) {
    val myCoreClockedRegister = Reg(UInt(4 bit))
                                                         coreClk
    //...
 }
}
```
### Memory

*//Memory of 1024 Bool* **val** *syncRam* **=** *Mem***(Bool, 1024) val** *asyncRam* **=** *Mem***(Bool, 1024)**

*//Write them syncRam***(5) :=** *True asyncRam***(5) :=** *True*

*//Read them* **val** *syncRam* **=** *mem***.readSync(6) val** *asyncRam* **=** *mem***.readAsync(4)**

### Function

*// Input RGB color* **val** *r***,***g***,***b* **= UInt(8 bits)**

*// Define a function to multiply a UInt by a scala Float value.* **def coefMul(value : UInt,by : Float) : UInt = (value \* U((255\*by).toInt,8 bits) >> 8)**

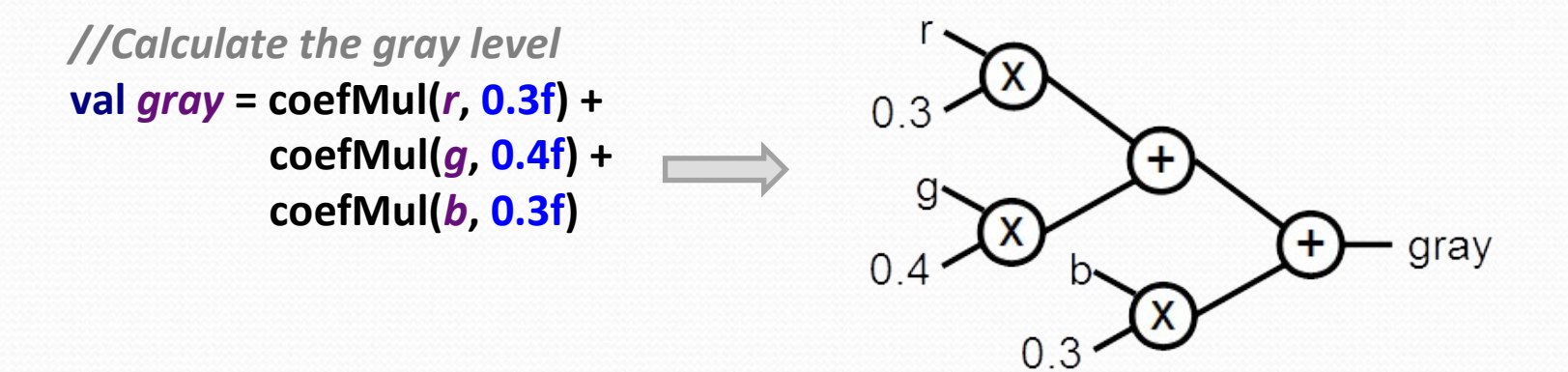

### Function, User utils (1)

**case class Color(channelWidth: Int) extends Bundle { val** *r,g,b* **= UInt(channelWidth bits)**

```
 def +(that: Color): Color = {
   val result = Color(channelWidth)
```

```
 result.r := this.r + that.r
 result.g := this.g + that.g
 result.b := this.b + that.b
```

```
 return result
```
**}**

### Function, User utils (2)

```
class ColorSumming(sourceCount : Int, channelWidth : Int) extends Component {
   val io = new Bundle {
     val sources = in Vec(Color(channelWidth), sourceCount)
     val result = out(Color(channelWidth))
   }
```
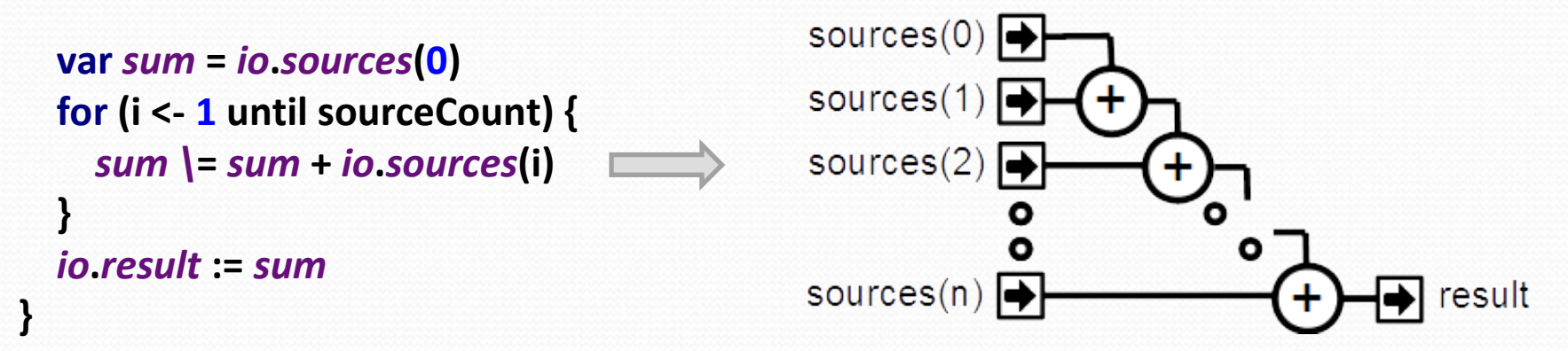

### Advanced examples

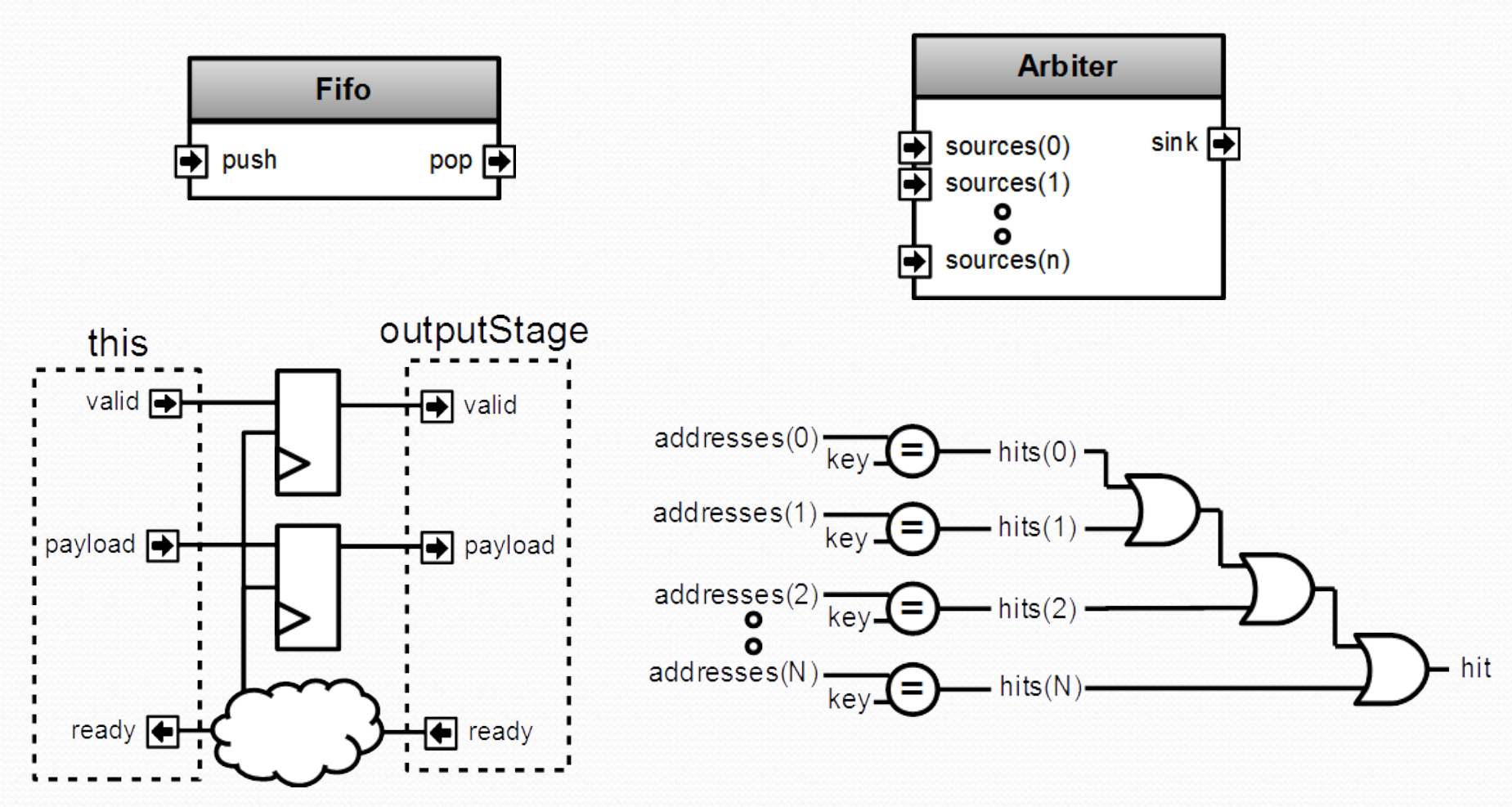

### Functional programming

**val** *addresses* **= Vec(UInt(8 bits),4) val** *key* **= UInt(8 bits) val** *hits* **=** *addresses***.map(address => address ===** *key***)**  $val hit = hits.readuce((a,b) => a || b)$ 

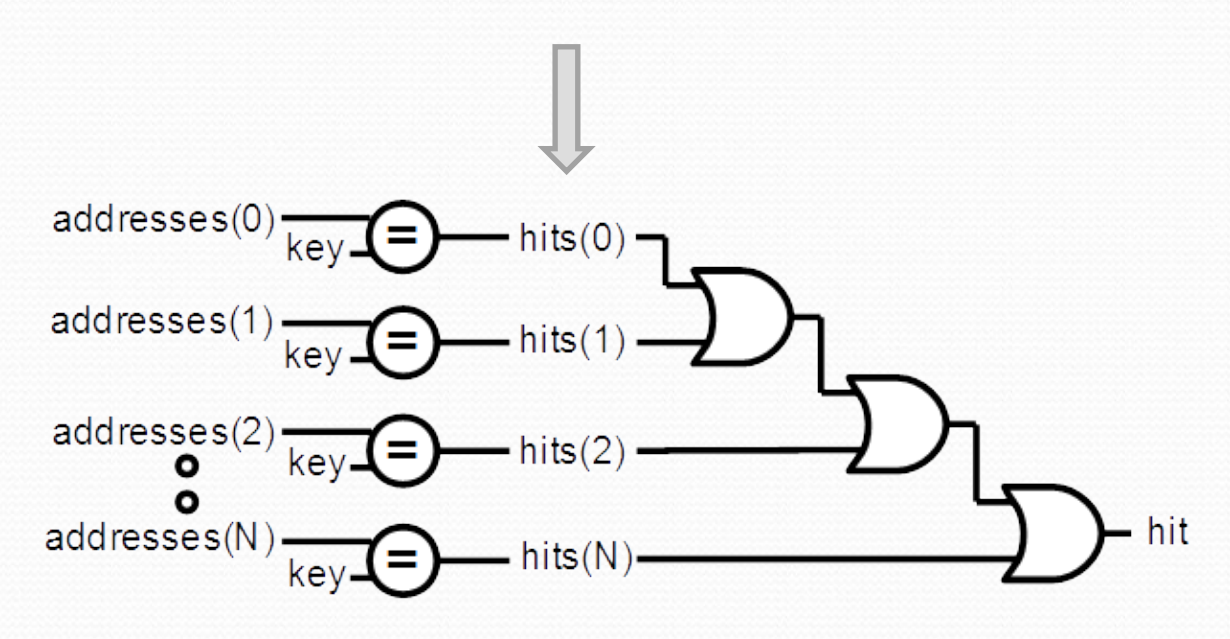

### Basic abstractions

```
val timeout = Timeout(1000)
when(timeout){ //implicit conversion to Bool
   timeout.clear() //Clear the flag and the internal counter
}
```

```
//Create a counter of 10 states (0 to 9)
```

```
val counter = Counter(10)
counter.value //current value
counter.valueNext //Next value
when(counter === 5){ …}
```
*counter***.clear()** *//When called it reset the counter. It's not a flag counter***.increment()** *//When called it increment the counter. It's not a flag counter***.willO***verflow //Flag that indicate if the counter overflow this cycle*

```
Flow, Stream
```

```
case class Flow[T <: Data](payloadType: T) extends Bundle {
  val valid = Bool
   val payload = cloneOf(payloadType)
}
```

```
case class Stream[T <: Data](payloadType: T) extends Bundle {
   val valid = Bool
   val ready = Bool
   val payload = cloneOf(payloadType)
}
```

```
val myStreamOfRGB= Stream(RGB(8,8,8))
```
### Stream components

```
class Fifo[T <: Data](payloadType: T, depth: Int) extends Component {
   val io = new Bundle {
     val push = slave Stream (payloadType)
     val pop = master Stream (payloadType)
 } 
                                                                     push
   //…
}
```
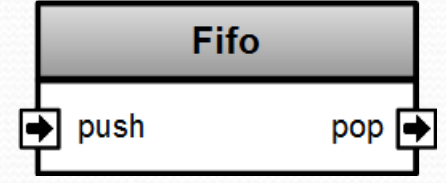

```
class Arbiter[T <: Data](payloadType: T, portCount: Int) extends Component {
   val io = new Bundle {
     val sources = Vec(slave(Stream(payloadType)), portCount)
                                                                         Arbiter
     val sink = master(Stream(payloadType))
 }
                                                                                  sin ksources(0)
                                                                     sources(1) //...
}sources(n)
```
## Stream functions

**case class Stream[T <: Data](payloadType: T) extends Bundle {**

```
 // ...
   def connectFrom(that: Stream[T]) = {
     // some connections between this and that
 }
   def stage(): Stream[T] = {
     val outputStage = Stream(payloadType)
     val validReg = RegInit(False)
     val payloadReg = Reg(payloadType)
    // some logic
     return outputStage
 }
   def << (that: Stream[T]) = this.connectFrom(that)
```

```
 def <-< (that: Stream[T]) = this << that.stage()
```
**}**

#### **val** *myStreamA***,***myStreamB* **=** *Stream***(UInt(8 bits))** *myStreamA* **<-<** *myStreamB*

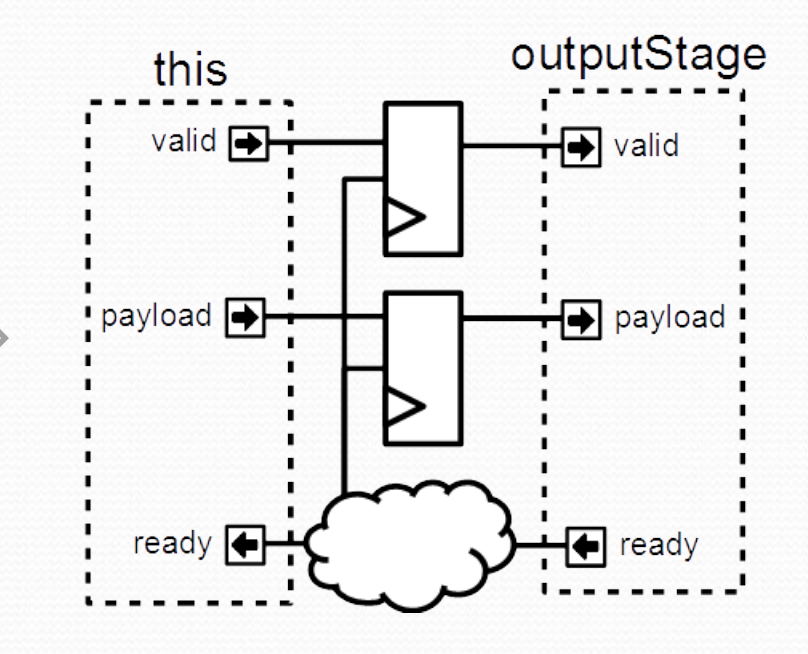

## Scala is here to help you

```
class SinusGenerator(resolutionWidth : Int,sampleCount : Int) extends Component {
   val io = new Bundle {
     val sin = out SInt (resolutionWidth bits)
   }
```

```
 def sinTable = (0 until sampleCount).map(sampleIndex => {
   val sinValue = Math.sin(2 * Math.PI * sampleIndex / sampleCount)
   S((sinValue * ((1 << resolutionWidth) / 2 - 1)).toInt, resolutionWidth bits)
 })
```

```
 val rom = Mem(SInt(resolutionWidth bits), initialContent = sinTable)
 val phase = CounterFreeRun(sampleCount)
 io.sin := rom.readSync(phase)
```
### Design introspection

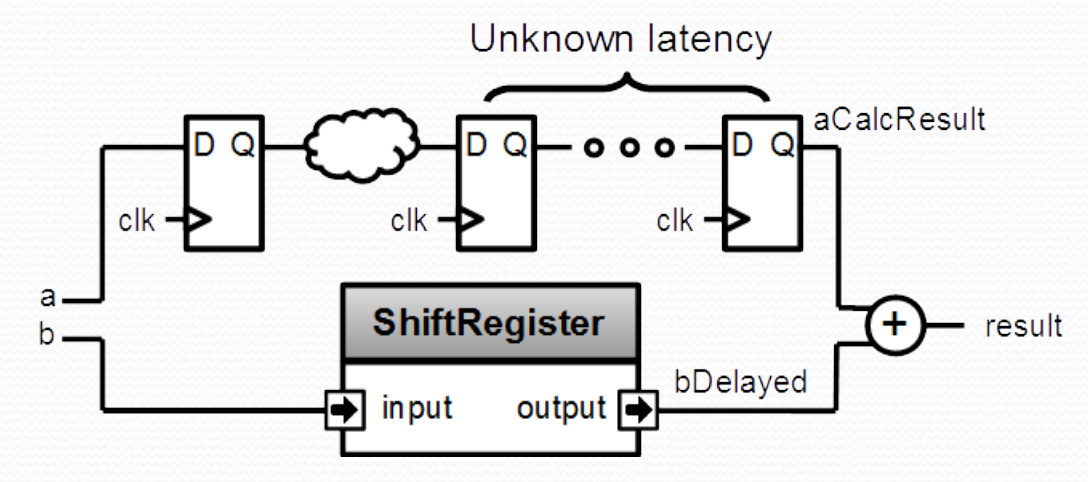

 $val a = UInt(8 bits)$ **val** *b* **= UInt(8 bits)**

**val** *aCalcResult* **= complicatedLogic(***a***)**

**val aLatency =** *LatencyAnalysis***(***a***,***aCalcResult***) val** *bDelayed* **=** *Delay***(***b***,cycleCount = aLatency)**

**val** *result* **=** *aCalcResult* **+** *bDelayed*

### Meta-hardware description examples

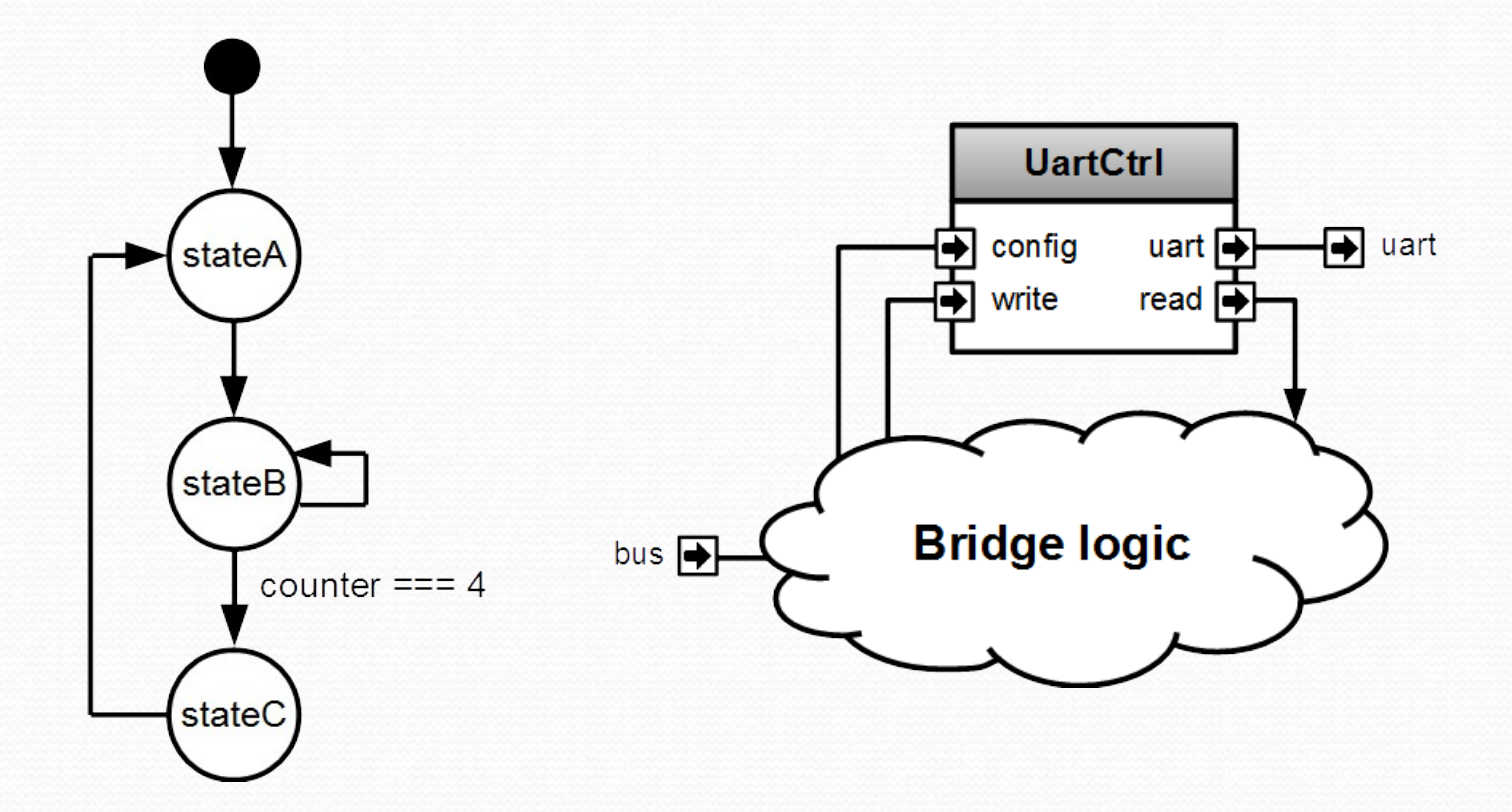

# FSM

- They could be defined with regular syntax (Enum,Switch)
- You can also use a much more friendly syntax, fully integrated, with following features :
	- onEntry / onExit / whenIsActive / whenIsNext blocs
	- State with inner FSM
	- State with multiple inner FSM (parallel execution)
	- Delay state
	- You can extends the syntax by defining new state types

### FSM style A

**val** *io* **= new Bundle{**

 **val** *result* **= out Bool**

```
}OnEntry \Rightarrowcounter = 0when sActive \Rightarrowcounter := counter + 1
       stateA
                     onExit = >io. result := TruestateB
            counter == 4stateC
```

```
 val fsm = new StateMachine{
   io.result := False
   val counter = Reg(UInt(8 bits)) init (0)
```

```
 val stateA : State = new State with EntryPoint{
       whenIsActive (goto(stateB))
 }
```

```
 val stateB : State = new State{
       onEntry(counter := 0)
       whenIsActive {
         counter := counter + 1
         when(counter === 4){
           goto(stateC)
 }
 }
       onExit(io.result := True)
 }
```

```
 val stateC : State = new State{
   whenIsActive (goto(stateA))
```
 **}**

## FSM style B

```
val io = new Bundle{
   val result = out Bool
}
```
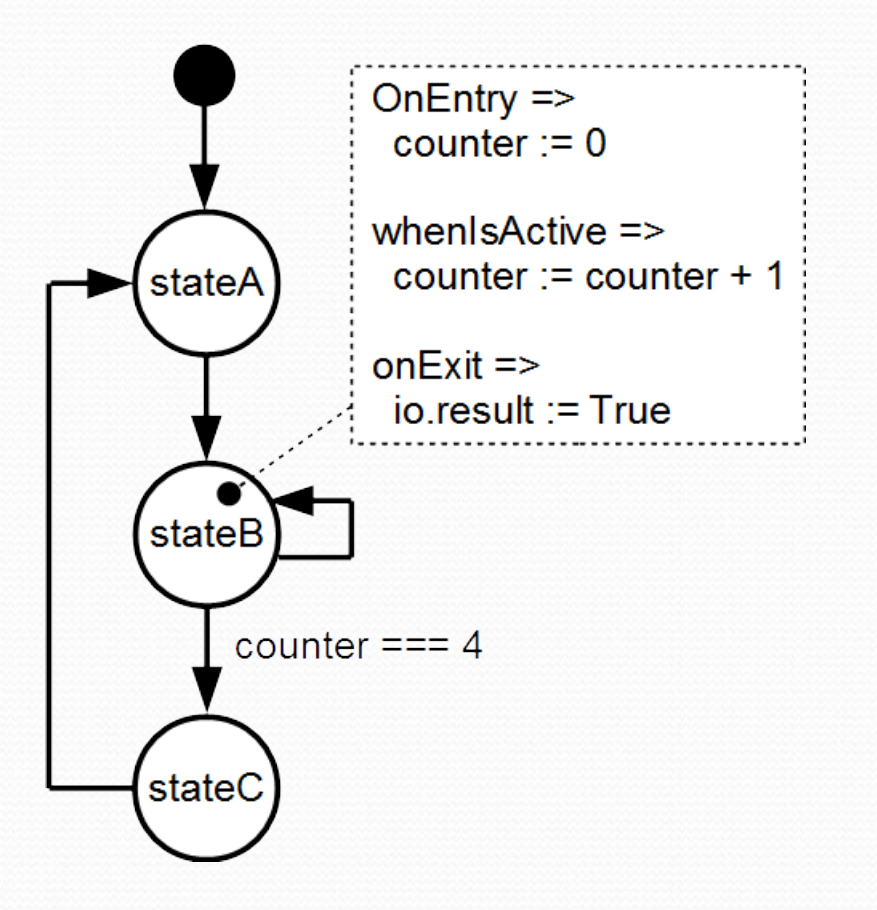

**val** *fsm* **= new StateMachine{ val** *stateA* **= new State with EntryPoint val** *stateB* **= new State val** *stateC* **= new State**

 **val** *counter* **=** *Reg***(UInt(8 bits)) init (0)** *io***.***result* **:=** *False*

 *stateA*

**}**

**.whenIsActive (goto(***stateB***))**

```
 stateB
     .onEntry(counter := 0)
     .whenIsActive {
       counter := counter + 1
       when(counter === 4){
         goto(stateC)
 }
 }
     .onExit(io.result := True)
```
#### *stateC* **.whenIsActive (goto(***stateA***))**

 Imagine you want to control an UART controller from a bus (for example AMBA-APB), you will have to implement a "bridge logic".

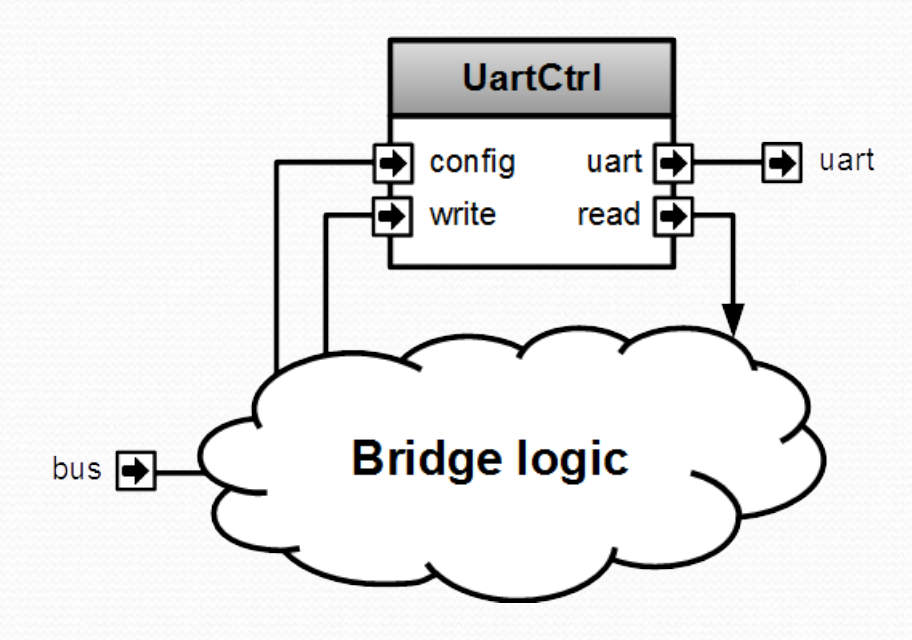

Let's detail the situation

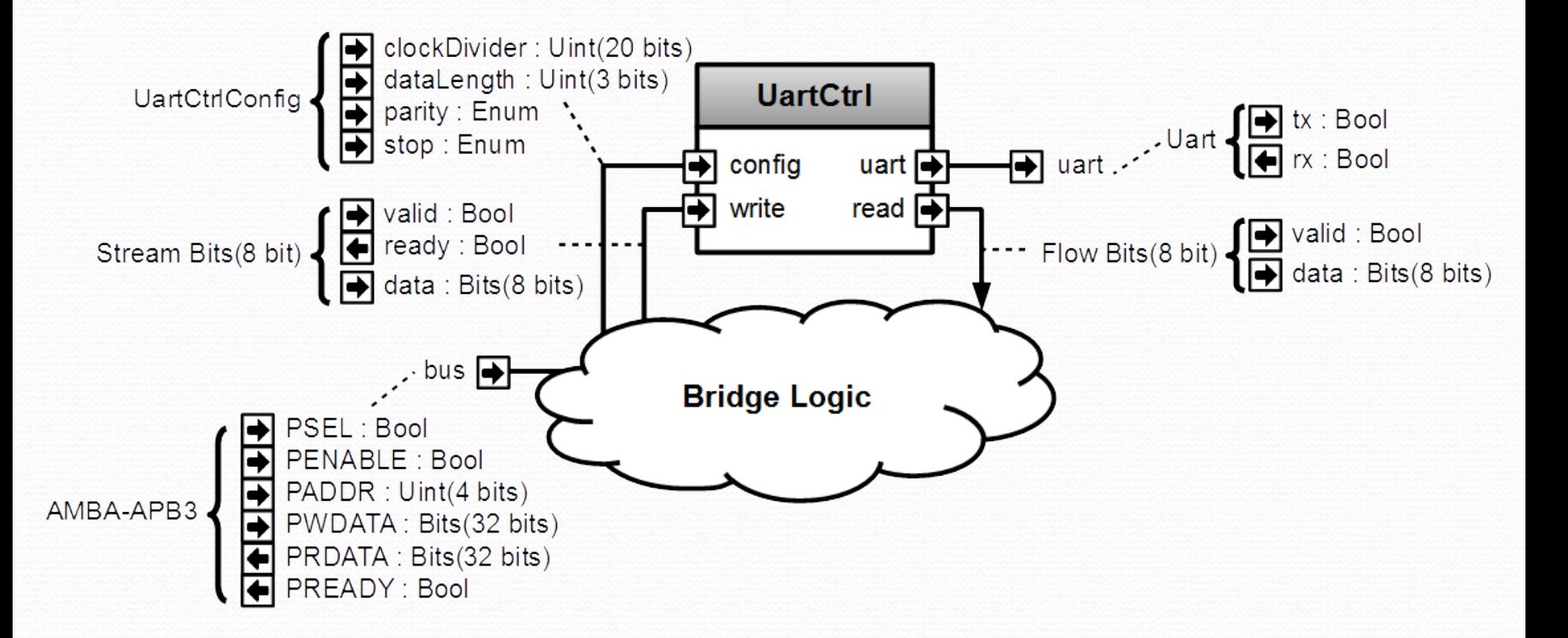

### • IO / instances / direct connections

```
class Apb3UartCtrl(rxFifoDepth : Int) extends Component {
  val io = new Bundle {
   val bus = slave(Apb3(addressWidth = 4, dataWidth = 32))
   val uart = master(Uart())
 }
```

```
 // Instantiate an simple UART controller
 val uartCtrl = new UartCtrl()
```
*//Connect its UART bus io***.***uart* **<>** *uartCtrl***.***io***.***uart*

```
 //Here we have to implement the "bridge logic". 
 //All the code of next slides should be inserted there
 //…
}
```
 Apb3SlaveFactory is able to create some "bridge logic" by using an abstract way. Let's use it !

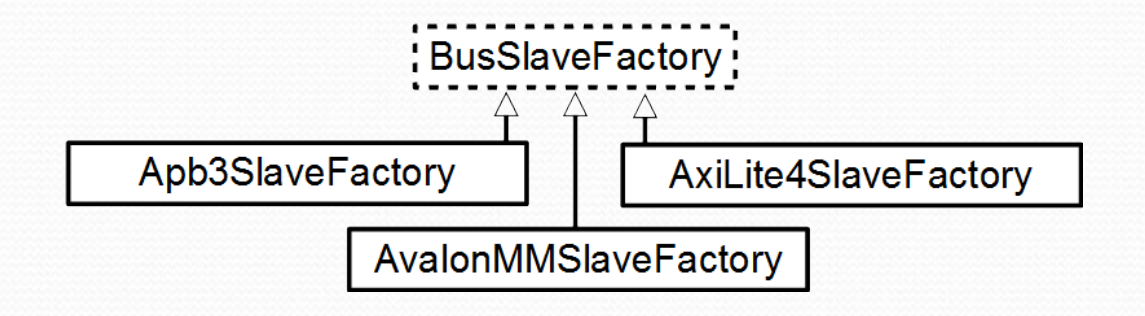

**val** *busCtrl* **= Apb3SlaveFactory(io.bus)**

### Make the clockDivider readable/writable by the bus

*// Ask the busCtrl to create a readable/writable register at the address 0 // and drive uartCtrl.io.config.clockDivider with this register busCtrl***.driveAndRead(***uartCtrl***.***io***.***config***.***clockDivider***,address = 0)**

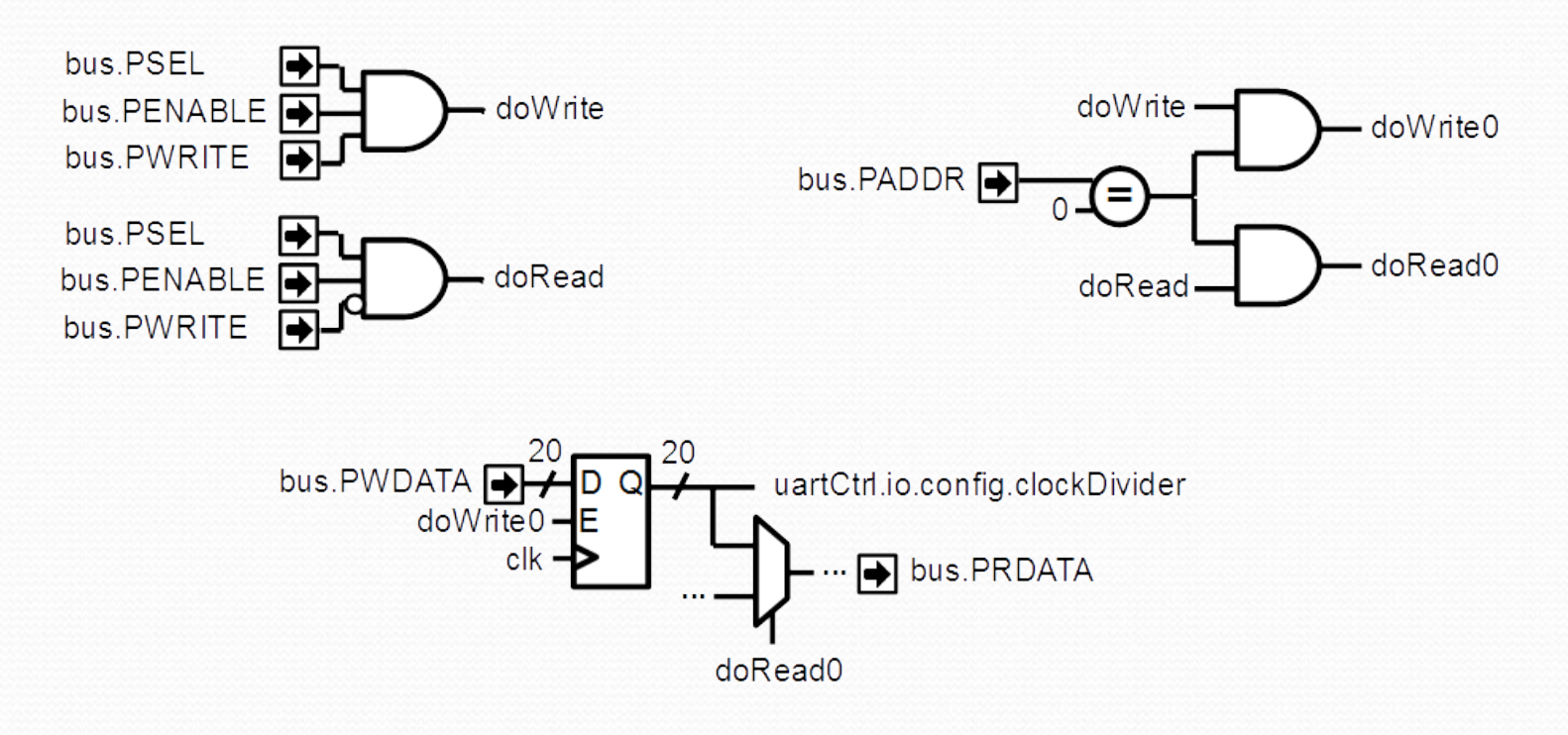

### Make the frame config readable/writable by the bus

*// Do the same thing than previously but for uartCtrl.io.config.frame at the address 4 busCtrl***.driveAndRead(uartCtrl.***io***.***config***.***frame***,address = 4)**

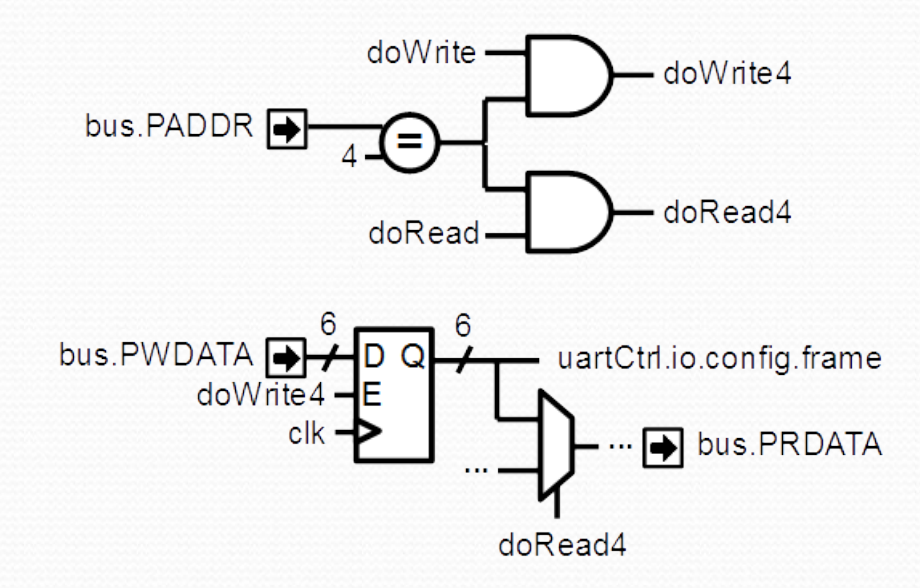

### • Allow the bus to emit UART write requests

*// Ask the busCtrl to create a writable Flow[Bits] (valid/payload) at the address 8. // Then convert it into a stream, add a register register stage and connect it to the uartCtrl.io.write*  **val writeFlow =** *busCtrl***.createAndDriveFlow(Bits(8 bits),address = 8) writeFlow.toStream.stage >>** *uartCtrl***.***io***.***write*

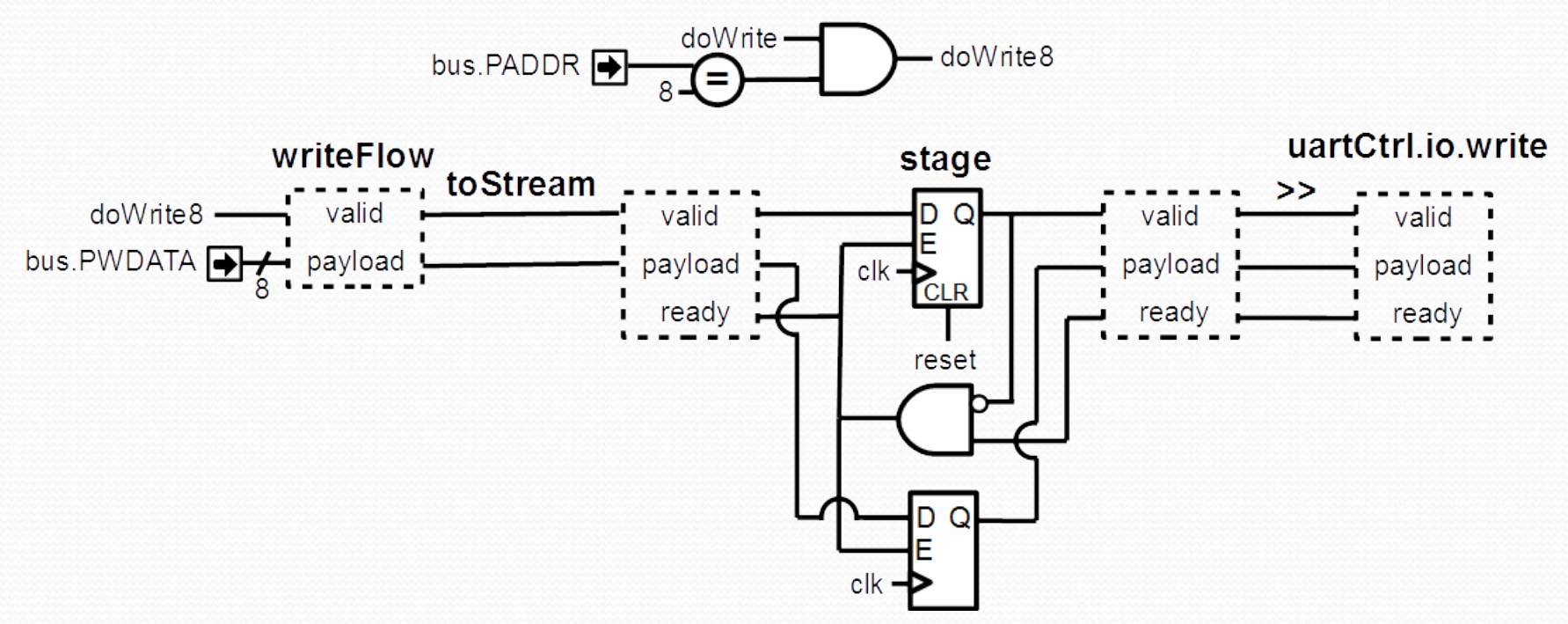

### • Allow the bus to get the occupancy of the write buffer

*// To avoid losing writes commands between the Flow to Stream transformation just above, // make the occupancy of the uartCtrl.io.write readable at address 8 busCtrl***.read(***uartCtrl***.***io***.***write***.***valid***,address = 8)**

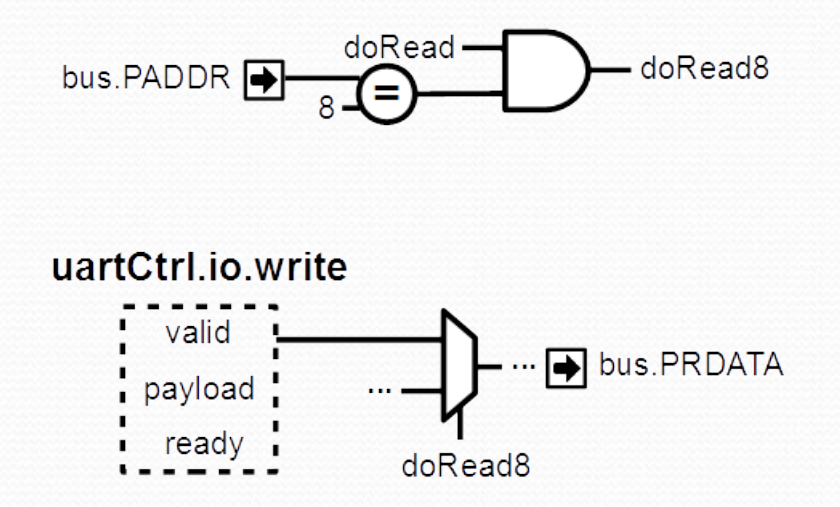

#### • Allow the bus to read received UART frames through a FIFO

*// Take uartCtrl.io.read, convert it into a Stream, then connect it to the input of a FIFO // Then make the output of the FIFO readable at the address 12 by using a non blocking protocol // (bit 31 => data valid, bits 7 downto 0 => data)* **val** *readStream* **=** *uartCtrl***.***io***.***read***.toStream.queue(rxFifoDepth)**

*busCtrl***.readStreamNonBlocking(***readStream***,address = 12,validBitOffset = 31,payloadBitOffset = 0)**

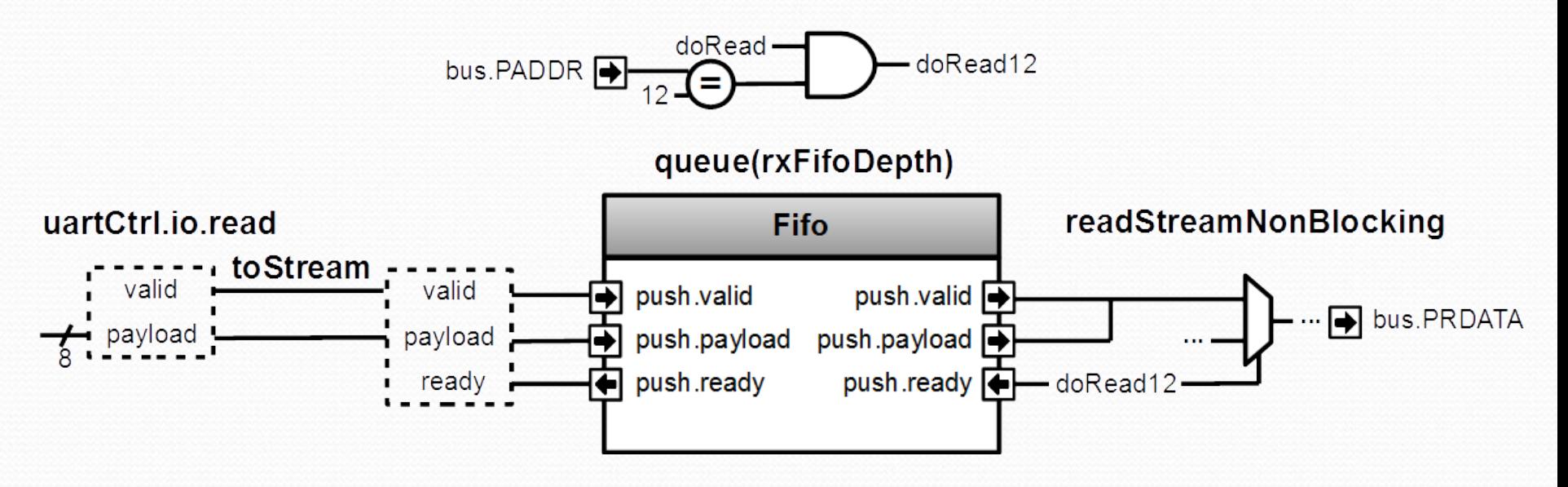

### About FSM and Apb3SlaveFactory

Both aren't part of Spinal core but are implemented on the top of it in the Spinal lib. Which mean these tools were created without any special interaction or special knowledge of the Spinal compiler.

They are only a mix of Scala OOP/FP with some Spinal basic syntax to generate the right hardware !

# About Scala

- Free Scala IDE (eclipse, intelij)
	- Highlight syntax error
	- Renaming flexibility
	- Intelligent auto completion
	- Code's structure overview
	- Navigation tools
- Allow you to extend the language
- Provide many libraries

### Spinal work perfectly on FPGA

- RISCV CPU, 5 stages, 1.15 DMIPS/Mhz
	- MUL/DIV
	- Instruction/Data cache
	- Interrupts
	- JTAG debugging
- AXI/APB interconnect
- Avalon/APB UART
- Avalon/AXI VGA
- Pipelined and multi-core fractal accelerator

### About Spinal project

- Completely open source :
	- https://github.com/SpinalHDL/SpinalHDL
- Online documentation :
	- https://spinalhdl.github.io/SpinalDoc/
- Ready to use base project :
	- <https://github.com/SpinalHDL/SpinalBaseProject>
- Communication channels :
	- [spinalhdl@gmail.com](mailto:spinalhdl@gmail.com)
	- https://gitter.im/SpinalHDL/SpinalHDL
	- https://github.com/SpinalHDL/SpinalHDL/issues

## End / reserve slides

### Meta-hardware description

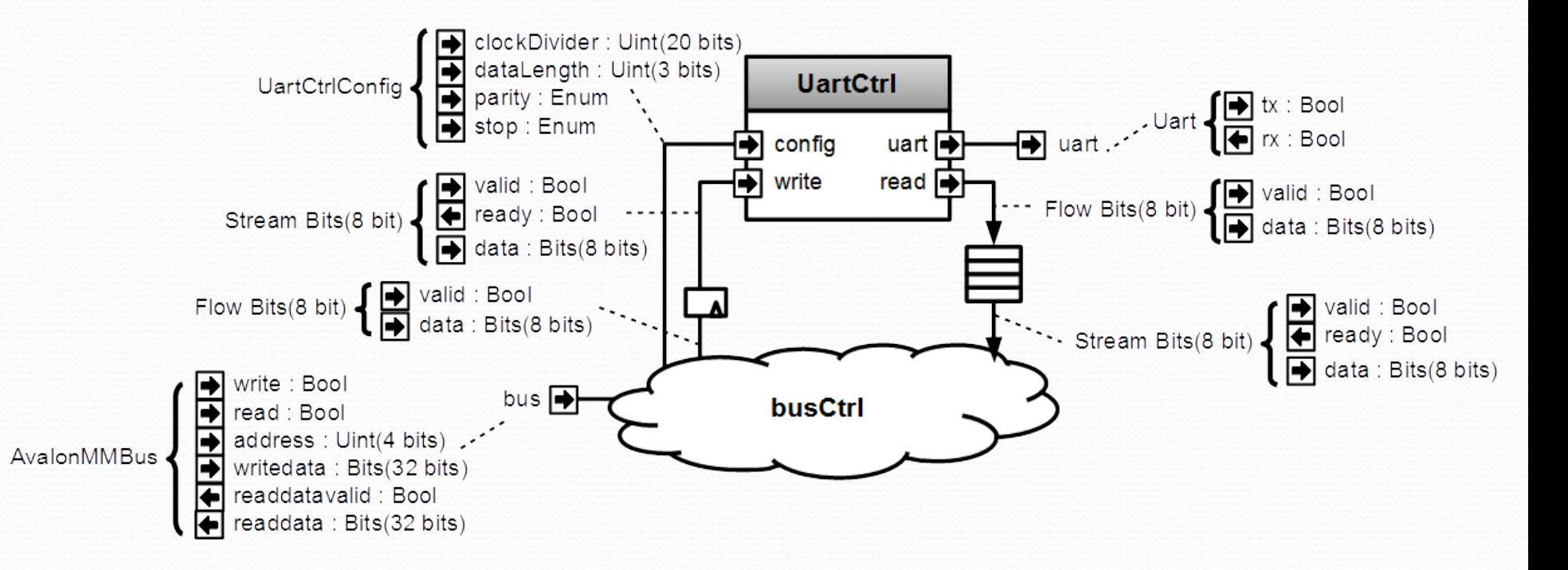

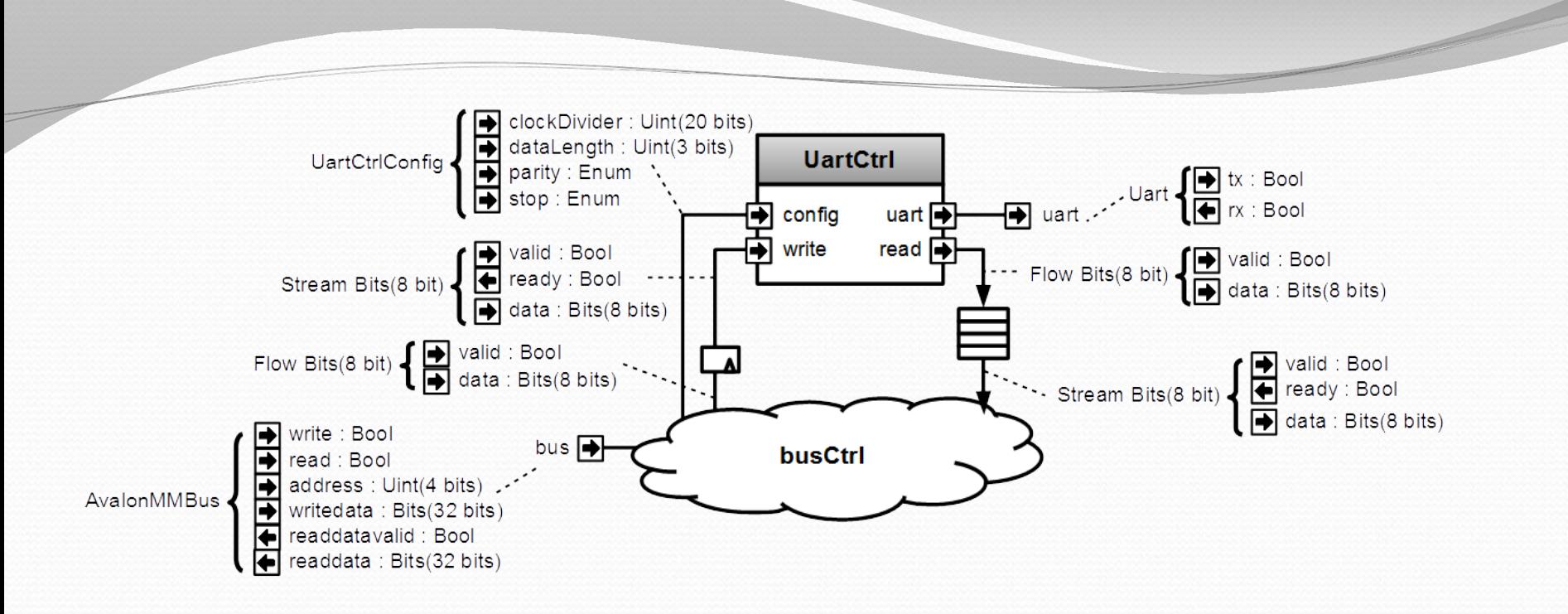

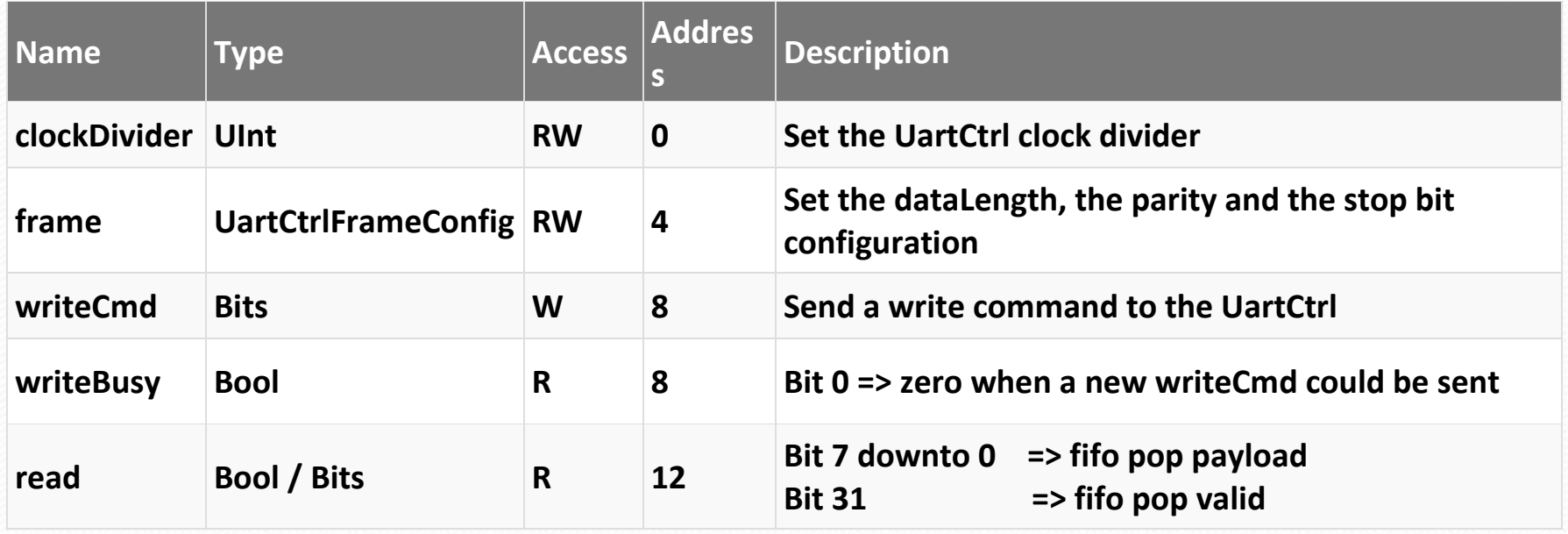

```
class AvalonUartCtrl(uartCtrlConfig : UartCtrlGenerics, rxFifoDepth : Int) extends Component{
  val io = new Bundle{
     val bus = slave(AvalonMM(…))
     val uart = master(Uart())
   }
```

```
 val uartCtrl = new UartCtrl(uartCtrlConfig)
 io.uart <> uartCtrl.io.uart
```

```
 val busCtrl = AvalonMMSlaveFactory(io.bus)
```
*//Make clockDivider register busCtrl***.driveAndRead(***uartCtrl***.***io***.***config***.***clockDivider***, address = 0)**

*//Make frame register busCtrl***.driveAndRead(***uartCtrl***.***io***.***config***.***frame***, address = 4)**

*//Make writeCmd register* **val** *writeFlow* **=** *busCtrl***.createAndDriveFlow(Bits(uartCtrlConfig.dataWidthMax bits), address = 8)** *writeFlow***.toStream.stage() >>** *uartCtrl***.***io***.***write*

 *//Make writeBusy register busCtrl***.read(***uartCtrl***.***io***.***write***.***valid***, address = 8)**

**}**

*//Make read register busCtrl***.readStreamNonBlocking(***uartCtrl***.***io***.***read***.toStream.queue(rxFifoDepth), address = 12,validBitOffset = 31,payloadBitOffset = 0)**